```
Get<sup>["QUADRUPOLE"];</sup>
H∗
 One−dimensional SPAM MQMAS of a spin I = 5ê2,
 Three pulse sequence with three x phases,
 3 Q echo amplitude optimization with the second pulse,
 Coherence pathway \space 0 \space Q \rightarrow 3 \space Q \rightarrow (1 \space Q, 0 \space Q, and -1 \space Q) \rightarrow -1 \space Q,Wolfram Mathematica 5.0,
 Author: R. HAJJAR
 ∗L
(*------------ Nucleus ------------*)
quadrupoleSpin = 2.5;
larmorFrequencyMhz = 208.61889974; (* Al−27 with 800 MHz NMR spectrometer *)
(*----- Quadrupole interaction ----*)
quadrupoleOrder = 2;
QCCMHz = 5; \eta = -1;H∗−−− Rotor Euler angles in PAS −−−∗L
\alpha_{PR} = 0; \beta_{PR} = 0; \gamma_{PR} = 0;(*<sup>----------</sup> Parameters ----------*)
startOperator = Iz;
ωRFkHz = 90; H∗ strong RF pulse strength in kHz unit ∗L
\omegaRF3kHz = 9.3; (* weak RF pulse strength in kHz unit *)
spinRatekHz = 5;
powderFile = "rep100_simp";
numberOfGammaAngles = 10;
t1 = 4; (* the first-pulse duration in microsecond unit *)
t2 = 4; (* the second-pulse duration in microsecond unit *)
t3 = 9; (* the third-pulse duration in microsecond unit *)
∆t = 0.25; H∗ pulse duration increment in microsecond unit ∗L
np = t2 / ∆t; (* number increment of the second-pulse duration *)
H∗−−−−−−−−− Pulse sequence −−−−−−−−−∗L
\epsilonP elements1 = {{2, 5}}; (* 3Q matrix element *}
\text{coherence2} = \{1, 0, -1\}; \left(* 110 \text{ and } 00 \text{ coherences } *\right)\text{detect} = \{\{4, 3\}\}\text{; (« central-transition matrix element of a spin 5/2 *)}fsimulation := (
  pulse[t1, \omegaRFkHz]; (* first pulse with x phase *)
  filterElt[elements1]; (* 3Q \n{coherence pathway selection *})acq0;
  For [p = 1, p \leq np, p++, {pulse[∆t, ∆RFkHz]; (* second pulse with x phase *)
         store<sup>[2]</sup>;
         filterCoh [coherence2]; (* 10 and 00 [coherence pathway selection *)pulse[t3, \omegaRF3kHz]; (* third pulse with x phase *)
        acq@pD;
        recall@2D;
   \exists \exists \lambdaL;
```

```
H∗−−− Execute, plot, and save simulation
  in "spam_P2_3Qxxx" file −−−−−−−−−−−∗L
run;
tabgraph['spam_P2_3Qxxx'];
(* −−−−−−−−−−−−−−−−−−−−−−−−−−−−−−−−−++)
Rang t(\mu s) intensity
0 0 0.
1 0.25 -0.01241644452<br>2 0.5 -0.049511748582 0.5 −0.04951174858<br>3 0.75 −0.09966454248
\begin{array}{cccc} 3 & 0.75 & -0.09966454248 \\ 4 & 1. & -0.1440378815 \end{array}1. -0.14403788155 1.25 −0.168339415
6 1.5 −0.1685865477<br>7 1.75 −0.1490262468
         7 1.75 −0.1490262468
8 2. −0.1177054917
9 2.25 −0.08351297723<br>10 2.5 −0.05446138559
10 2.5 -0.05446138559<br>11 2.75 -0.03573122
                     -0.0357312212 3. -0.02804802107<br>13 3.25 -0.0283623664713 3.25 −0.02836236647<br>14 3.5 −0.03262261517
                     14 3.5 −0.03262261517
15 3.75 −0.03829406559<br>16 4. −0.04494629298
                     16 4. −0.04494629298
               1 2 3 4
                                           -t (\mu s)Intensity (A.U.)
```
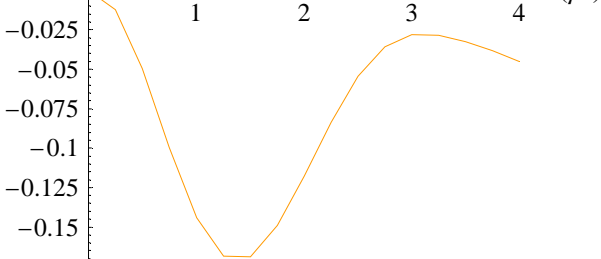